## RubyConf China Why Ruby?

Yukihiro "Matz" Matsumoto まつもとゆきひろ matz@ruby-lang.org

## Moore's Law

## The number of Transistors in LSI Doubles Every 18 Months

#### Moore's Law Means:

## Computer Grows Exponentially

- Faster
- Cheaper
- -More Common

## Faster Computer

## PCs are Faster than Super Computers of 20 Years Ago

## **Cheaper Computers**

We can Buy a PC for \$400 Now

## Common Computers

- Now Everyone Owns Computers
  - Personal Computers
  - Cell Phones

## Cell Phone as a Computer

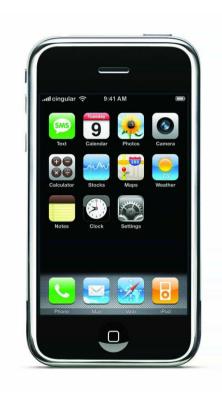

## Cell Phone as a Computer

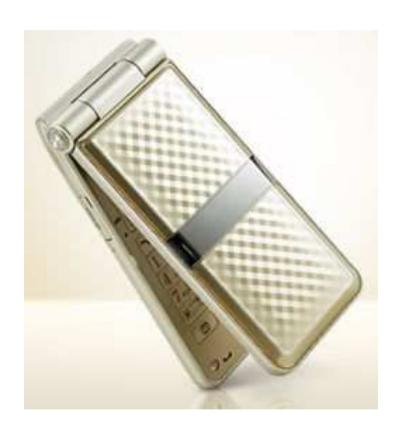

## **Everyone is Connected**

- Broadband
- WiFi
- Mobile Networks

## Influence in Programming

## Moore's Law Changes

- Software Complexity
- Programming Languages

## **Software Complexity**

- No Business Can Be Run without Software
- We Need More Software
  - Quicker
  - Cheaper

## Humans Don't Improve

Moore's Law Does Not Apply to Humans

## **Productivity**

-We Need More Software with Limited Resources

## **Productivity**

- -We Have Faster Computers
- Development Efficiency At the Cost of Runtime Efficiency

## **Productivity**

- The Most Important Factor of Language Evolution
- Languages are One of the Tools for Productivity

## How Languages Help Productivity

## Sapir-Whorf hypothesis

## Language determines the way we think.

#### Theorem #1

# Languages influence human thought, more than you think

## **Programming Languages**

Do programming languages influence human thoughts?

## Thinking in Programming Language

- Natural languages are too ambiguous.
- Or, too verbose.
- Or, too indirect.

## Thinking in Programming Language.

If programmers think in programming languages,
They must influence thoughts as much as natural languages do.

#### Theorem #2

# "languages" in Theorem #1 includes programming languages.

## Why don't you choose a good language?

# Programming languages are so easy to learn.

## What is a good language?

The language that helps thinking

#### Recursion

#### BASIC did not allow recursion

## **Factorial**

```
def fact(n)
 if n == 0
 else
  n * fact(n - 1)
 end
end
print "6!=", fact(6), "\n"
6!=740
```

## A good Language

does not restrict our thought

## **Factorial Again**

```
print "200!=", fact(200), "\n"
```

#### Less Restriction

```
print "200!=", fact(200), "\n"
```

Ruby

## A good language

## Consise

### Succinctness is Power

## by Paul Graham

- Fred Brooks' Law

### Succinctness is Power

- Less Code, Less Bugs
- Less Bugs, You Feel Yourself Smarter.
- You can be 10 times (or even 1000 times) more productive

#### **More Factorial**

```
class Factorial {
 private static int fact(int n) {
  if (n == 1) return 1;
  return n * fact(n - 1);
 public static void main(String[] argv) {
  System.out.println("6!="+fact(6));
6! = 740
```

## Succinctness Example

```
def fact(n)
 if n == 1
 else
  n * fact(n - 1)
 end
end
print "6!=", fact(6), "\n"
6! = 740
                      Ruby
```

## A good language

## Inspiring

### **Functional Factorial**

```
def fact(n)
  (1..n).inject(:*)
end
print "6!=", fact(6), "\n"
6!=740
```

### A good language

# makes better programming experience

# For Better Programming Experience

- Learnability
- Efficiency
- -Memorability
- Errors
- Satisfaction
   According to Dr. Jacob Nielsen

#### Learnability

How easy is it for users to accomplish basic tasks the first time they encounter the design?

#### Learnability

- Usability for Beginners
- Important to Acquire New Users
- "Common Sense" is the Key

#### Efficiency

Once users have learned the design, how quickly can they perform tasks?

#### Efficiency

- More important than learnability
- Efficiency is the top purpose of languages

#### Memorability

When users return to the design after a period of not using it, how easily can they reestablish proficiency?

#### Memorability

- -Association
- Consistency
- Orthogonality
- Common Sense
- No Radical

#### **Errors**

How many errors do users make, how severe are these errors, and how easily can they recover from these errors?

#### **Errors**

- •When you see repeated errors, you have to do something.
- Errors are the source of design inspiration.

#### Satisfaction

How pleasant is it to use the design?

#### Satisfaction

- -We program to have fun.
- Even when we program for money, we want to have fun as well.

### How Ruby Serves

- Learnability
- Efficiency
- -Memorability
- Errors
- Satisfaction

### How Ruby Serves

- Learnability
- Efficiency
- -Memorability
- Errors
- Satisfaction

#### Learnability

# Ruby is very conservative except for a few places

- •Quick to learn
- •Quick to try

#### Learnability Example

Hello World!

print "Hello World\n" Hello World

### How Ruby Serves

- Learnability
- Efficiency
- -Memorability
- Errors
- Satisfaction

### Efficiency

No Run-Time Efficiency

Ruby focuses on the cost of programming.

### Devlopment Efficiency

# Ruby focuses on the cost of programming by

- Simplicity
- Consistency
- Smartness

### **Simplicity**

# Do you like programming language to be simple?

Probably you do.

### **Simplicity**

# Does language simplicity really help you?

- not always.
- need more complex tool sometimes

#### **Need More Complex Tool**

- Knife vs Chain Saw
- Bicycle vs Airplane

#### Human Heart: No Simple

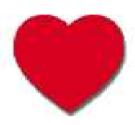

- We love simplicity
- -We love complexity
- We love easy problems
- -We hate easy problems

#### Pseudo-Simplicity

Ruby is NOT a simple language.

### Simplicity Example

#### Rakefile

Rake = Ruby Make

```
task :default => [:test]
task :test do
  ruby "test/unittest.rb"
end
```

### Simplicity Example

### In Simpler Syntax

```
task({:default => [:test]})
task(:test, lambda(){
  ruby "test/unittest.rb"
})
```

### Solution-Simplicity

# Tool Complexity is OK if it makes the Solution Simple

#### Efficiency Example

/bin/cat in Ruby

puts ARGF

It would be more than 50 lines of code in C

### How Ruby Serves

- Learnability
- Efficiency
- -Memorability
- Errors
- Satisfaction

#### Memorability

- Conservativeness helps here too
- Easy-to-remember syntax
  - Ruby looks like other languages

#### Memorability Example

Can you write /bin/cat -n without looking anything?

```
I can, if I use Ruby.

ARGF.each_with_index{|line,i|
printf "%4d %s",i,line
}
```

### How Ruby Serves

- Learnability
- Efficiency
- -Memorability
- Errors
- Satisfaction

#### **Errors**

- You will see less errors due to
- Consistent Syntax Rules
- Succinct Code
  - Less code, Less bug.

### How Ruby Serves

- Learnability
- Efficiency
- -Memorability
- Errors
- Satisfaction

#### Satisfaction

As a result, Ruby is fun to use.

It makes you feel smarter.

## Ruby the Language

### Ruby is Good for

- Text Processing
- -Web Programming
- XML Programming
- GUI Applications

### Ruby is Good for

- Bioinformatics
- eXtreme Programming

"I love it. Conceptually it is really clean and sweet."
-- Kent Beck

### Why I created Ruby

- Just for Fun
- Tool for me myself
- Ideal tool for Everyday Task

### How I created Ruby

- Combine Good Things from the Past
- Design Conservative
- Design a Tool I Want to Use
- To Have Fun

# The History of the Ruby Language

### **Pre-History**

- OO Fanboy
- Language Geek

- Project Started
- Mere Hobby

### Goals

- Scripting
  - a la Perl
- Nice Clean Syntax
- With OO

### Real Goal

### To Enjoy

- Making Language
- Implementation
- Programming

- Lisp Semantics
- Smalltalk OO
- Conservative Syntax

- Deconstruct Perl
- Reorganize into Class Library

- Iterators from CLU
- Higher-order Functions using Blocks

- Some Spice from Python
- ...and other languages

### Released

1995-12-21

fj.sources

- -Hired by NaCl
- Became Full-time OSS Developer

### First Book

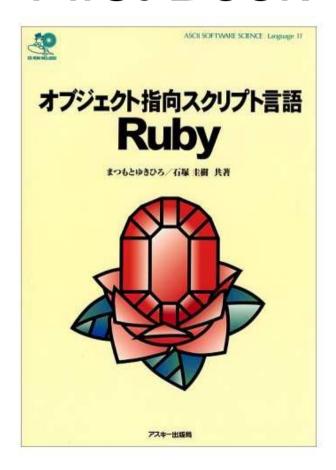

### First English Book

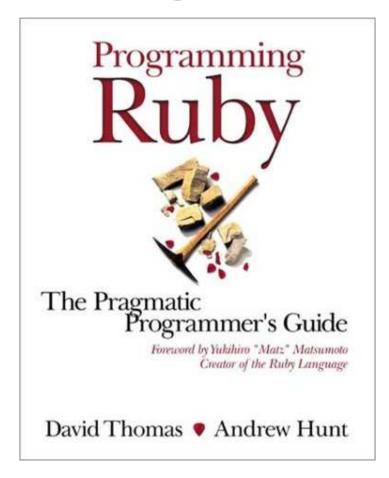

### Ruby in early 2000s

# Became a Language for Geeks

### Ruby on Rails

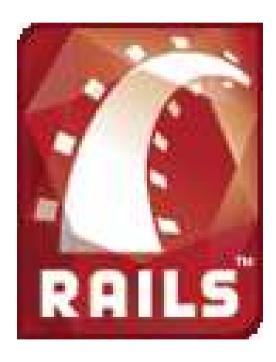

### Ruby on Rails

# Web Application Framework

Web development that doesn't hurt

### Ruby on Rails

- 10x Productive than Java
- 15 Minutes to code Blog

### **Enterprise Ruby**

## Ruby started to be used in the Enterprise Environment

### **Enterprise Ruby**

#### Concerns

- Fast Enough?
- Scales?

### **Enterprise Ruby**

### Issues are Matters of Resource/Money We Put in.

### Ruby's Mindshare

### From Java To Ruby

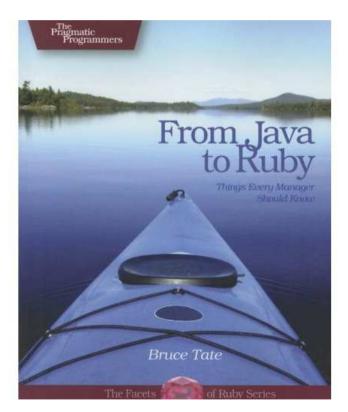

### What's "Enterprise"?

## What Major Players Recommend:

- Sun Microsystems
- -Microsoft
- Apple
- Etc.

### Why Ruby?

- Ruby is Productive
- -Ruby is Motivating
- Ruby is Fun

### A Message from Ruby

### Enjoy Programming!